لالكترونية  $\mathbb{R}$  دورة NETTWORK بمدرسة طنطا الكهربية الالكترونية  $\widehat{\otimes}$ 

ناصر حسن إسماعيل الصلاة الصرية الصابية الصرية الصرية الصلاة الصرية الصرية الصرية الصرية الصرية الصرية الصرية ا<br>مواليد

## <u>Bwitc الجمع Hub والمبدل</u>

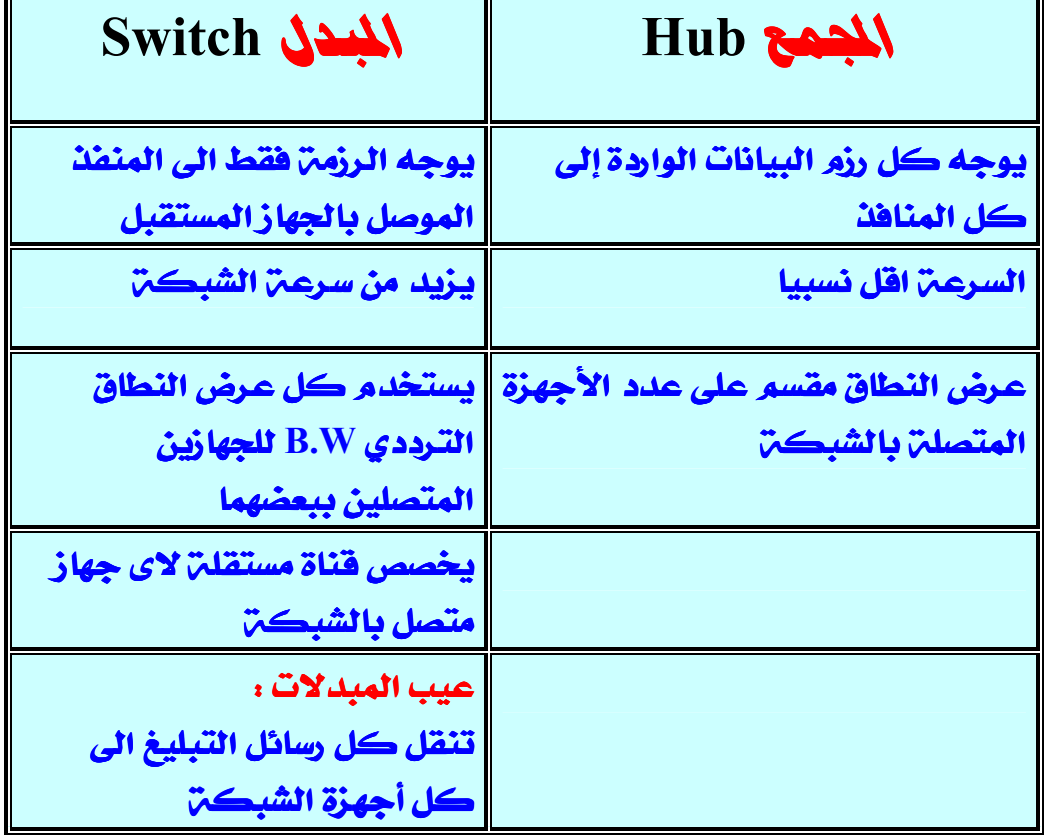

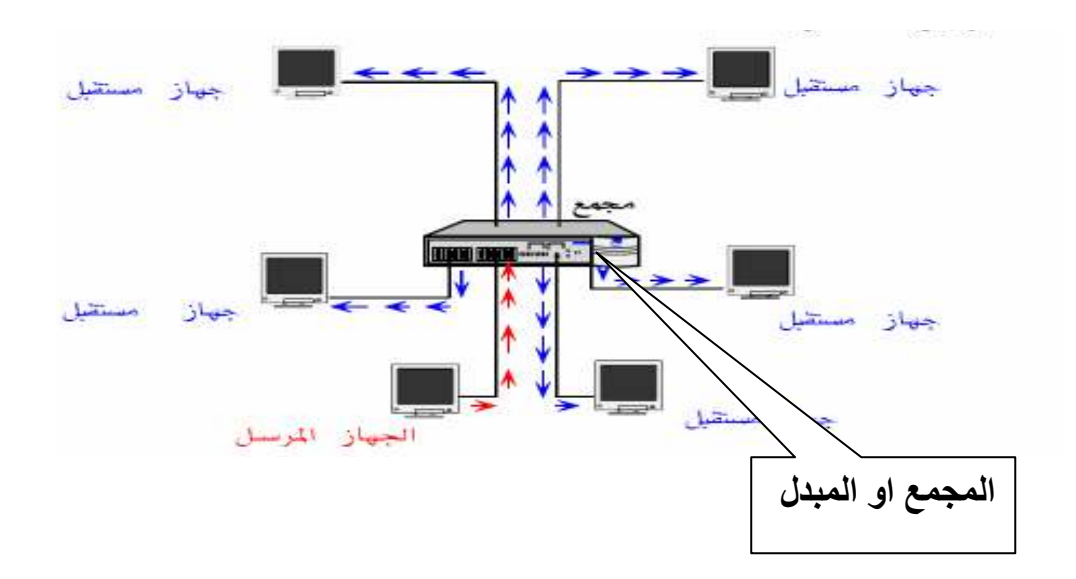